# Approfondissement BUREAUTIQUE

Se former sur les outils de bureautique pour gagner en efficacité et développer son employabilité

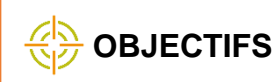

Prendre en main le pack Office de Microsoft (Word, Powerpoint, Excel)

## **PROGRAMME**

- Maitriser les principales fonctionnalités de **Word** 
	- o Mettre en forme, gérer les tabulations, utiliser des feuilles de style,
	- o Intégrer des images, graphiques, tableaux
	- o Créer un document formel
- Maitriser les principales fonctionnalités d'Excel
	- o Créer des feuilles de calcul
	- o Utiliser les fonctionnalités courantes, intégrer des graphiques,
	- o Analyser des données, utiliser des mises en forme conditionnelles
- Maitriser les principales fonctionnalités de **PowerPoint** 
	- o Créer un document, utiliser des thèmes, créer des masques, enregistrer des modèles
	- o Structurer son contenu, insérer du texte, des images, des diagrammes, des vidéos, des audios
	- o Animer sa présentation, ajouter des transitions

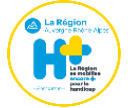

Site accessible aux personnes à mobilité réduite Un référent handicap est disponible pour répondre à vos questions : [handicap@safore.fr](mailto:handicap@safore.fr)

> Contact : 04.78.24.36.52 [contact@safore.fr](mailto:contact@safore.fr)

## **<u>P<sub>I</sub>P, PUBLIC</u>**

■ Toute personne souhaitant faire évoluer ses compétences numériques

#### **PREREQUIS**

■ Avoir atteint le niveau CléA du domaine 3 sur l'utilisation des TIC

#### **MODALITES PEDAGOGIQUES**

- Mises en pratique adaptées aux besoins et pratiques socioprofessionnelles
- Exercices sur poste de travail individuel
- **Travail collaboratif**

#### **MODALITES DE FORMATION**

- Présentiel enrichi
- **Formation collective ou individuelle**
- Volume horaire à définir formation modulaire possible

## **QUALIFICATION DES FORMATEURS**

▪ Formateurs experts en numérique

#### **VALIDATION DE LA FORMATION**

Attestation de formation

## **MODALITES FINANCIERES**

■ Sur devis – nous contacter

## **SUITE DE PARCOURS**

- **Passation PIX**
- Passation CléA numérique